# **Grundlagen der Stackorganisation und -adressierung**

Das Stack- (Kellerspeicher-) Prinzip ist in der Informatik von grundsätzlicher Bedeutung, namentlich was die Programmiersprachen, die Compiler und die Systemsoftware angeht. Manche Architekturen haben Vorkehrungen, um Stacks zu unterstützen, manche nicht (dann müssen Stacks als normale Datenbereiche vorgesehen werden, deren Verwaltung mit elementaren Befehlen auszuprogrammieren ist). Die Grundprinzipien bleiben stets die gleichen.

## *Grundlagen*

Ein Stack ist eine Speicheranordnung, die eine gewisse Anzahl gleich langer Informationsstrukturen (*Stack-Elemente*) aufnehmen kann. Es gibt keinen wahlfreien Zugriff, sondern die Speicheranordnung wird implizit von einem Adreßzähler (*Stackpointer SP*) adressiert.

# *Stackzugriffe*

Es gibt nur zwei grundlegende Zugriffsabläufe:

- ein Push-Ablauf legt ein Element auf den Stack,
- ein Pop-Ablauf entnimmt das zuletzt (vom letzten Push) auf den Stack gelegte Element (beim nächsten Pop wird dann das vom vorletzten Push abgelegte Element entnommen usw.).

Die Stack-Organisation wird deshalb gelegentlich auch als LIFO (Last In, First Out) bezeichnet.

#### *Wachstumsrichtung*

Es ist eine reine Konventionsfrage, ob bei Push-Abläufen der Inhalt des Stackpointers erhöht und bei Pop-Abläufen vermindert wird oder umgekehrt.

In vielen Architekturen *wachsen Stacks immer in Richtung niederer Adressen*, d. h. der Stackpointer zeigt anfänglich immer auf die höchstwertige Adresse. Sein Inhalt wird bei Push-Abläufen vermindert und bei Pop-Abläufen erhöht.

## *Adreßzähl- und Zugriffsreihenfolge*

Ebenso ist es eine reine Konventionsfrage, ob bei einem Push zunächst der Stackpointer verändert und dann das neue Element gespeichert wird oder umgekehrt. Die typische Auslegung: Der Stackpointer zeigt *immer auf das oberste Element im Stack* (Top of Stack, TOS), nicht auf die erste freie Stackposition. Bei einem Push wird deshalb der Stackpointer-Inhalt zunächst vermindert (Ausdehnungsrichtung!); dann wird das Element gespeichert. Umgekehrt wird bei einem Pop das Element entnommen und dann der Stackpointer-Inhalt erhöht (Zugriffsprinzip: Predecrement/Postincrement).

## *Stack-relative Adressierung*

Es ist oft von Vorteil, wenn man zu Elementen des Stack auch wahlfrei zugreifen kann. So kann man auch untere Elemente im Stack erreichen, ohne die oberen zuvor entfernen zu müssen. Solche Zugriffe beziehen sich zweckmäßigerweise auf den Stackpointer, so daß das erste, zweite usw. Element im Stack für Lese- und Schreibzugriffe zugänglich ist, wobei der Stackpointer nicht verändert wird (explizite Stackzugriffe nach dem Prinzip Basis + Displacement mit dem Stackpointer als Basisadreßregister). Muß beim Atmel ausprogrammiert werden (SP über E-A-Zugriffe holen oder softwareseitiger Stack, z. B. auf Grundlage des Y-Registers).

# *Variabel lange Stackelemente*

In den meisten Architekturen, so sie überhaupt Stacks vorsehen, sind alle Elemente in einem Stack *gleich lang*. Kürzere Angaben werden zwecks Ablage auf dem Stack entsprechend erweitert.

# *Stack Frames*

Ein Stack Frame ist ein fester Bereich im Stack. Er dient vor allem dazu, die statischen Variablen des laufenden Programms aufzunehmen.

GRUNDLAGEN DER STACKORGANISATION UND -ADRESSIERUNG 2

## *Statische und dynamische Variable*

Statische Variable werden im Programmtext deklariert (jeder Variablenname wird angegeben, und es wird ihm ein Datentyp zugewiesen). Beispiel (wir verwenden der Anschaulichkeit halber eine an Pascal und Ada orientierte Syntax):

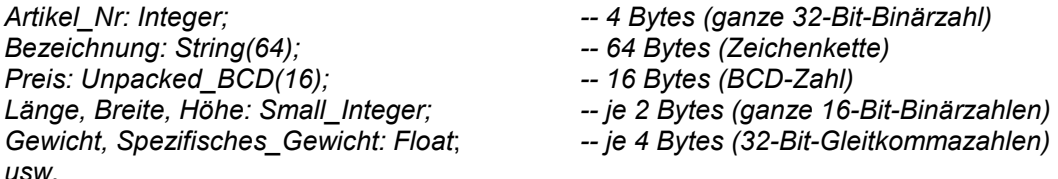

Jeder diese Variablen muß der Compiler entsprechenden Speicherplatz zuweisen.

*Dynamische Variable* entstehen hingegen im Laufe der Verarbeitung (also ohne daß sie der Programmierer ausdrücklich deklarieren muß). Beispiel: der Programmierer schreibt hin:

Gewicht := Länge \* Breite \* Höhe \* Spezifisches\_Gewicht;

Der Compiler muß diese Formel in eine Folge von Maschinenbefehlen umsetzen (hierbei sind u. a. verschiedene Datentypen ineinander zu wandeln). Da die einzelnen Befehle nur ganz elementare Operationen ausführen können, fallen im Verlauf der Rechnung Zwischenergebnisse an. Dies sind die dynamischen Variablen, die typischerweise auf dem Stack abgelegt werden.

## *Sowohl statische als auch dynamische Variable werden im Stack untergebracht*

Das muß nicht unbedingt so sein, hat sich aber bewährt. Und zwar vor allem deshalb, weil man gern Programme in Programme schachtelt (Unterprogrammtechnik). Dann liegt es nahe, die verfügbare Speicherkapazität im Sinne eines Stack zu verwalten und den Speicher vom oberen Ende her aufzufüllen. Zuerst kommt der Stack Frame des ersten Programms. Darüber (in Richtung zu den niederen Adressen hin) werden die gerade aktuellen dynamischen Variablen auf den Stack gelegt. Wenn nun das Programm ein Unterprogramm aufruft, kommt dessen Stack Frame auf den Stack, darüber werden dessen dynamische Variable abgelegt usw.

#### *Das Zugriffsproblem*

Gemäß dem Rechenablauf wächst oder schrumpft der Stack. Andererseits sind aber immer die gleichen statischen Variablen zu adressieren. Würde man sich aber stets auf den Stackpointer (als Basisadresse) beziehen, so würden sich bei jedem Zugriff andere Displacements zu den statischen Variablen ergeben. Deshalb sieht man typischerweise ein weiteres Adreßregister vor, den sog. Frame Pointer oder Base Pointer (Abbildung 1.1).

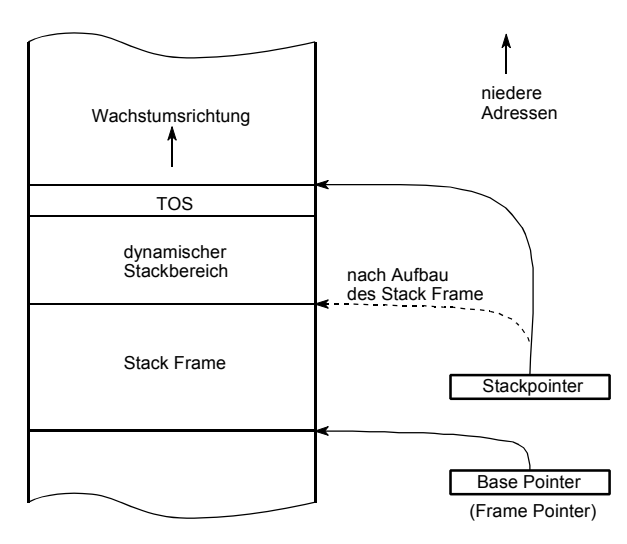

*Abbildung 1.1* Stack-Organisation mit Stack Frame

# *Erklärung zu Abb. 1.1:*

Der Base Pointer (Frame Pointer) zeigt stets auf den Anfang des aktuellen Stack Frame (d. h. auf das Wort an der jeweils höchsten Adresse). Alle Inhalte des aktuellen Stack Frame sind somit über negative Displacements (bezogen auf den Base Pointer) erreichbar.

Ruft das aktive Programm seinerseits ein Unterprogramm, so wird der aktuelle Inhalt des Stackpointers in den Base Pointer übernommen, und oberhalb des dynamischen Bereichs des rufenden Programms wird der Stack Frame des gerufenen aufgebaut. Spitzfindigkeiten erläuterm wir im folgenden anhand von UNIX .

# **Grundlagen der systemseitigen Speicherverwaltung**

Die Speicherverwaltung hat die Aufgabe, den einzelnen Programmen im Arbeitsspeicher eine angemessene Speicherkapazität zur Verfügung zu stellen. Wieviel Speicher (z. B. in Bytes ausgedrückt) braucht aber ein Programm? - Es sind unterzubringen:

- **E** das Programm selbst,
- die zugehörigen konstanten Daten,
- Arbeits- und Übergabebereiche.
- bedarfsweise Symbol- und Verweistabellen.

In einfachen Systemen kann man die verfügbare Speicherkapazität fest aufteilen (statische Speicheraufteilung). Moderne Hochleistungssysteme sind hingegen dadurch gekennzeichnet, daß sich die Speicherbelegung ständig ändert (dynamische Speicheraufteilung). Abbildung 1.2 veranschaulicht ein Prinzip, das häufig implementiert wird.

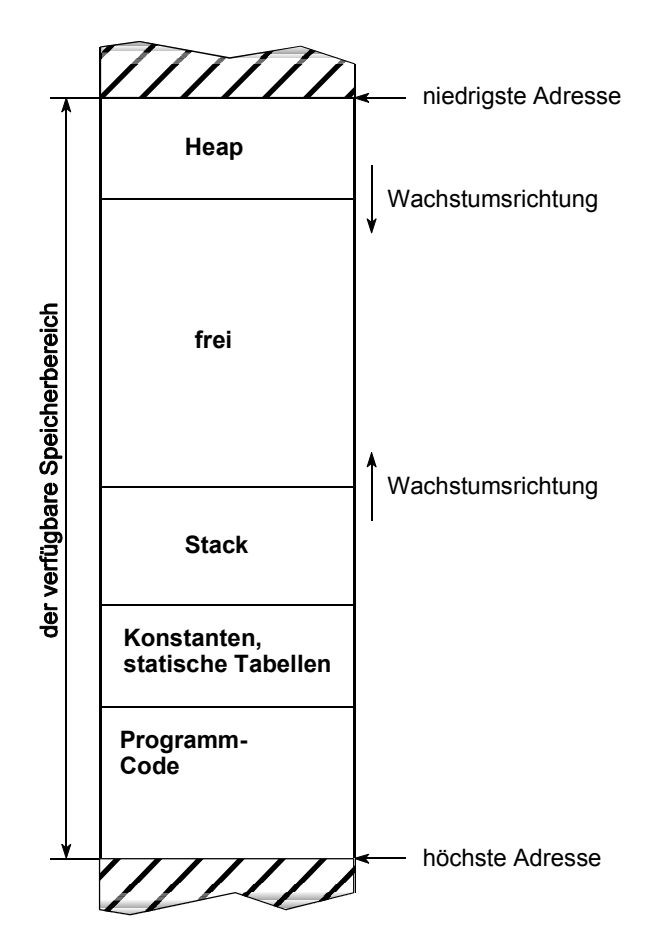

*Abbildung 1.2* Zum Prinzip der Speicheraufteilung (Beispiel)

# *Erklärung zu Abb.1.2:*

Wir beginnen damit, daß zunächst ein "hinreichend" großer Speicherbereich bereitsteht. Dieser wird folgendermaßen belegt.

- der Programmcode an sich wird ganz hinten untergebracht,
- davor kommen die "statischen" in ihrer Größe unveränderlichen Datenbereiche (Konstanten, Symboltabellen usw.),
- im Anschluß daran zu den niederen Adressen hin wird der Stack eingerichtet. Er nimmt dynamische Daten, Parameter, statische Variable, Zwischenergebnisse und Rückkehradressen auf. Er wächst in Richtung niederer Adressen.
- ergänzend zum Stack sieht man oft eine weitere veränderliche Struktur vor, den Heap (sprich: Hiep; wörtlich = Haufen). Der Heap wird am Anfang des Speicherbereichs angeordnet. Er wächst in Richtung höherer Adressen. Zur Verwendung von Stack und Heap siehe Tabelle 1.1.

Sowohl Stack als auch Heap wachsen oder schrumpfen während der Ausführung des Programms. Durch die Anordnung an entgegengesetzten Enden ist stets gewährleistet, daß sich ein möglichst großer freier Bereich zwischen Stack und Heap befindet. Nur in dem - vergleichsweise unwahrscheinlichen - Fall, daß beide Strukturen wachsen und wachsen, kann es vorkommen, daß irgendwann einmal nichts mehr frei ist, daß also der Stack versucht, ein Stück des Heap zu belegen oder umgekehrt. Die Schutzvorkehrungen der Hardware bzw. das Laufzeitsystem der Software sollten dies erkennen und entsprechend reagieren (z. B. mit dem Abbruch der Programmausführung und einer entsprechenden Fehlermeldung). *Das ist aber nicht immer der Fall!!!*

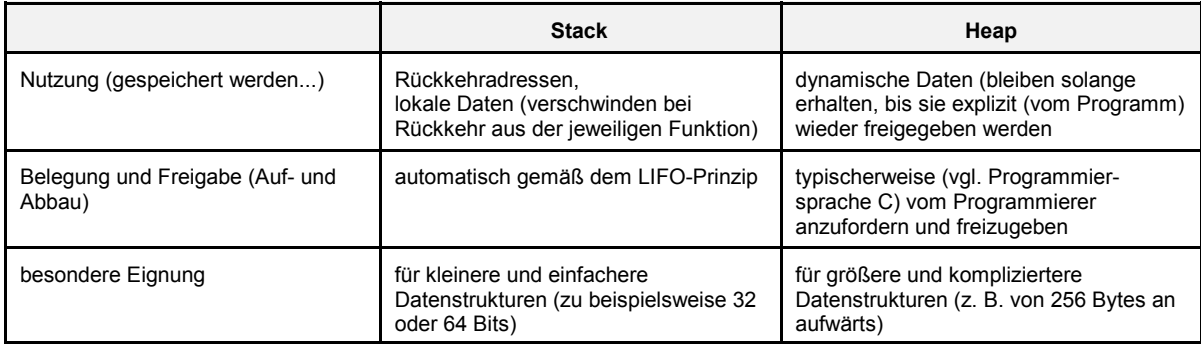

**Tabelle 1.1** Zur Verwendung von Stack und Heap

# **Die UNIX-Stackorganisation**

Für jeden Prozeß werden zwei Stacks verwaltet (Abbildung 1.3):

- der User Stack zum Aufrufen von Anwendungsprogrammen,
- $\blacksquare$  der Kernel Stack zum Aufrufen der Systemfunktionen.

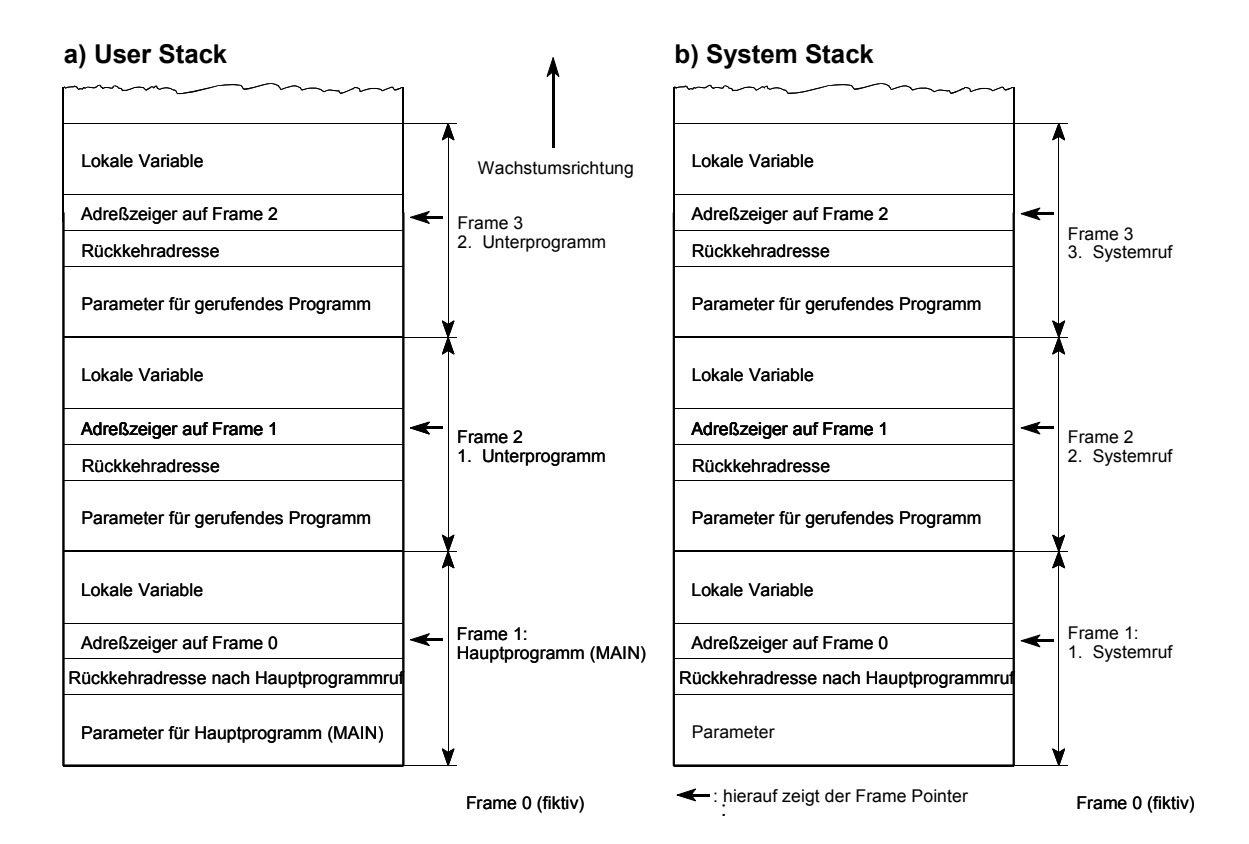

*Abbildung 1.3* Die UNIX-Stackorganisation

# *Erklärung:*

Ein UNIX-Programaufruf läuft folgendermaßen ab:

- 1. das rufenden Programm legt die zu übergebenden Parameter auf den Stack,
- 2. der Aufruf wird ausgeführt. Dabei gelangt die Rückkehradresse auf den Stack<sup>\*)</sup>.
- 3. das gerufenene Programm kopiert den bisherigen Frame Pointer auf den Stack (Adreßzeiger als Rückverweis). Typischerweise wird der aktuelle Inhalt des Stackpointers zum neuen Frame Pointer\*\*).
- 4. das gerufene Programm kopiert seine lokalen Variablen in den Stack (bzw. schafft auf dem Stack soviel Platz, daß die lokalen Variablen hineinpassen),
- 5. der aktuelle Frame bzw. Base Pointer wird eingerichtet.
- \*): erste Variante: automatisch mittels CALL-Befehl (z. B. IA.32). Zweite Variante: porgrammseitig, indem der Inhalt des Adreßrettungsregisters auf den Stack gebracht wird (die typischen RISC-Maschinen (Mips, PowerPC, Alpha usw.).
- \*\*): dieser Ablauf wird gelegentlich von der Hardware unterstützt (z. B. IA-32-ENTER-Befehl).

GRUNDLAGEN DER STACKORGANISATION UND -ADRESSIERUNG 6

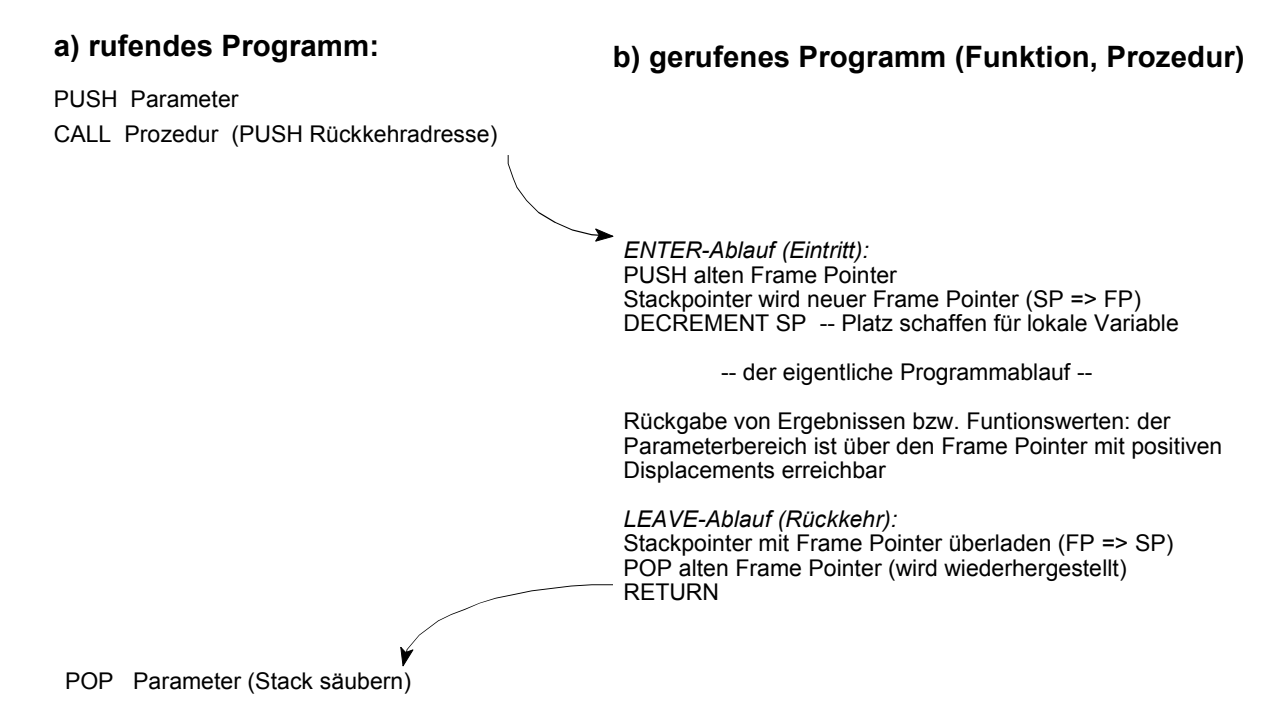

*Abbildung 1.4* Unterprogrammaufruf in einer Laufzeitumgebung, die auf Stack Frames beruht

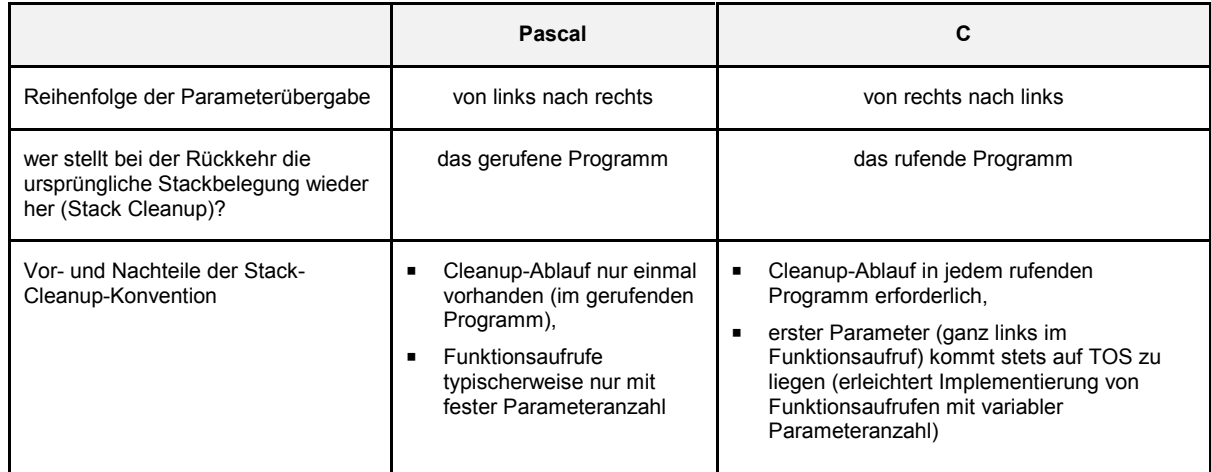

# **Typische Konventionen des Unterprogrammrufs** Siehe Tabelle 1.2

*Tabelle 1.2* Typische Konventionen des Unterprogrammrufs

GRUNDLAGEN DER STACKORGANISATION UND -ADRESSIERUNG 7

# **Die Stackbelegung anhand eines Beispiels**

Deklaration einer Funktion:

int MAUSI (int A, int B, double C);

{ int X, Y; double Z; float H, I;

...

....

return (Y);

}

Jetzt wird die Funktion aufgerufen:

...

OMEGA = MAUSI (ALPHA, BETA, GAMMA);

...

Zunächst werden die Parameter auf den Stack gelegt, dann wird die Funktion aufgerufen:

PUSH\_DOUBLE GAMMA -- Übergabe beginnt von hinten (C-Konvention) PUSH BETA PUSH ALPHA CALL MAUSI

Eintritt in die Funktion. Es wird zunächst der Eintrittscode ausgeführt (ENTER-Ablauf):

MAUSI: PUSH FP -- Frame Pointer auf Stack MOV SP, FP -- neuen FP einrichten DEC SP, 24 -- die lokalen Variablen brauchen 24 Bytes .... jetzt kommt der Funktionskörper von MAUSI .... Rückkehr (LEAVE-Ablauf): MOV Y, (FP + 20) -- Rückgabewert in Stack schreiben MOV FP, SP -- Zurückstellen des Stackpointers POP FP -- alten FP aus Stack zurückholen RETURN

Weiter mit dem rufenden Programm:

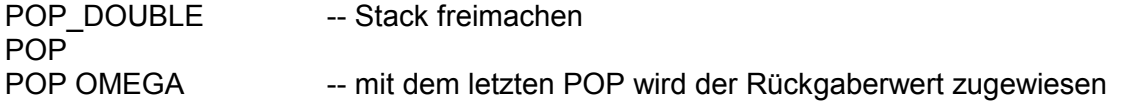

# *Programmoptimierung:*

- **Example 2** kurze Funktionen nicht rufen, sondern als Inline-Code einfügen,
- **E** Funktionen ohne Parameter und lokale Variable werden nach einem verkürzten Verfahren aufgerufen. Also: nicht nach der reinen Lehre, sondern auf Leistung programmieren...

Zum Fehlersuchen (Debugging) müssen diese Optimierungen ggf. ausgeschaltet werden (damit man im Speicherausdruck (Memory Dump ) erkennen kann, was eigentlich losgewesen ist):

- **E** kein Inline-Code,
- **Example 3** es wird stets ein richtiger Stack Frame erzeugt.

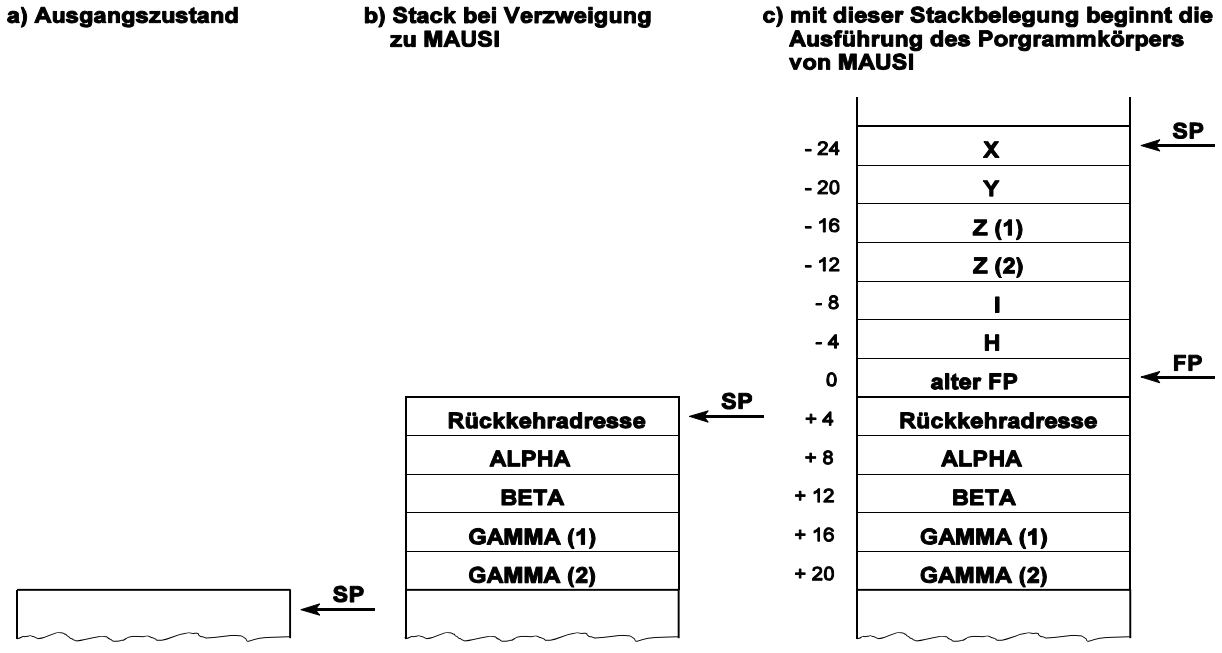

Beispiel der Steuerung eines C-Compilers:

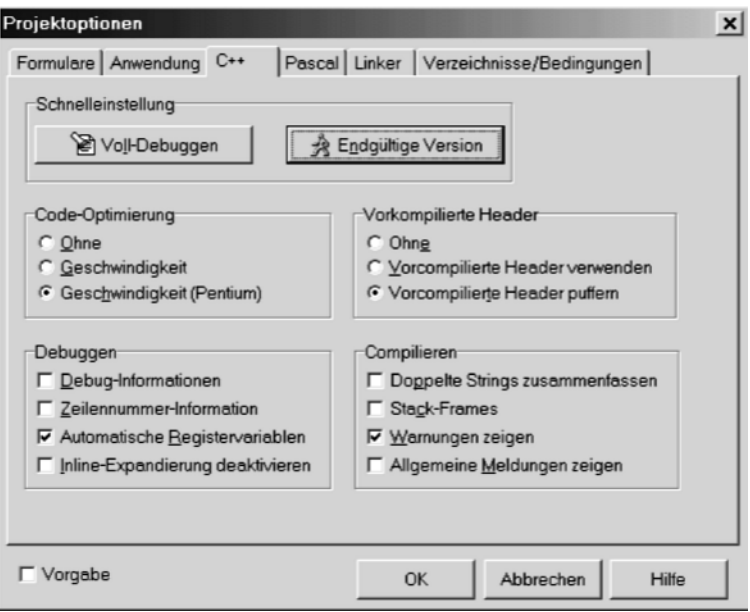